## **INSTITUTO SUPERIOR DE PROFESORADO Nº4 PLANILLA DE CONTROL DE PARCIALES ' AÑO LECTIVO ……. Reconquista - Santa Fe**

ESPECIALIDAD:…

CURSO:…

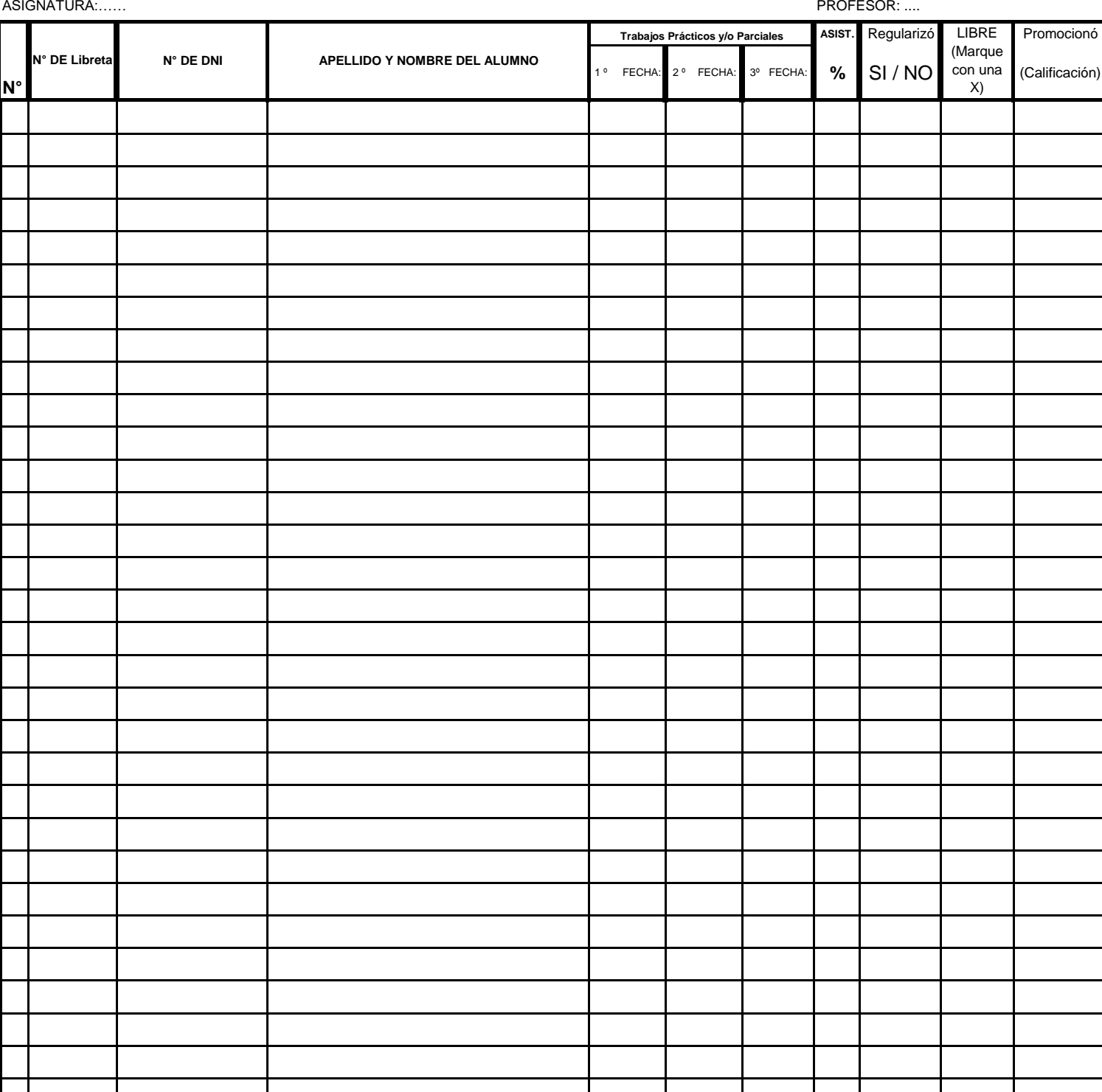

## **ACLARACIÓN:**

En la columna de **LIBRE** debe marcar con una X aquellos alumnos que no han logrado regularizar la materia y han quedado en condición de alumnos Libres

En la columna de **PROMOCIONÓ** debe colocar la calificación solo de aquellos alumnos que han logrado la promoción de unidad curricular y deben dejar en blanco los casilleros de aquellos que no han promocionado.